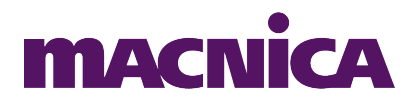

## **MERCURIO IV "WEB SERVER"**

# **KIT MERCURIOIV**

**Revisão 00 – Outubro/2014 Versão do Firmware: 1.1.0**

### 1. Sumário

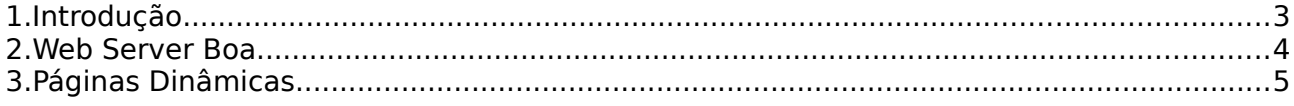

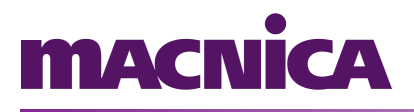

#### <span id="page-2-0"></span>**1.Introdução**

Junto com o "Linux Out Of The Box", está disponível um "Web Server" simples, a fim de exemplificar a implementação de uma aplicação web.

Dois exemplos são fornecidos: um implementado em "Haserl" (utilizando comandos de sh) e outro em "Perl". As duas abordagens funcionam como uma aplicação cgi-bin do web server "boa".

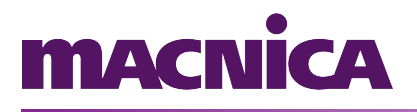

#### <span id="page-3-0"></span>**2.Web Server Boa**

O boa está disponível na imagem do "Linux Out Of The Box", e é inicializado no script de "RC" (/mnt/flash/rc). Junto com a imagem do Linux há também o arquivo de configuração do servidor (/etc/boa/boa.conf), necessário para seu funcionamento.

É possível desabilitar o "boa", simplesmente removendo-o do script RC, ou alterar suas configurações criando um novo arquivo "boa.conf" e iniciando o servidor com local onde está o arquivo de configuração "boa.conf". Exemplo:

~\$ boa - c / CAMINHO DA CONFIGURACAO/

As páginas do servidor estão em "/home/httpd/".

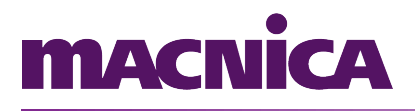

### <span id="page-4-0"></span>**3.Páginas Dinâmicas**

As páginas dinâmicas (em Perl ou Haserl), deve ficar dentro da pasta "/home/httpd/cgi-bin" (ou configurar o "boa" para que seja permitida a execução fora desta pasta). Os exemplos fornecidos estão disponíveis dentro da pasta e estão prontos para utilização.

Para acessar o servidor, basta digitar o IP do kit no seu navegador:

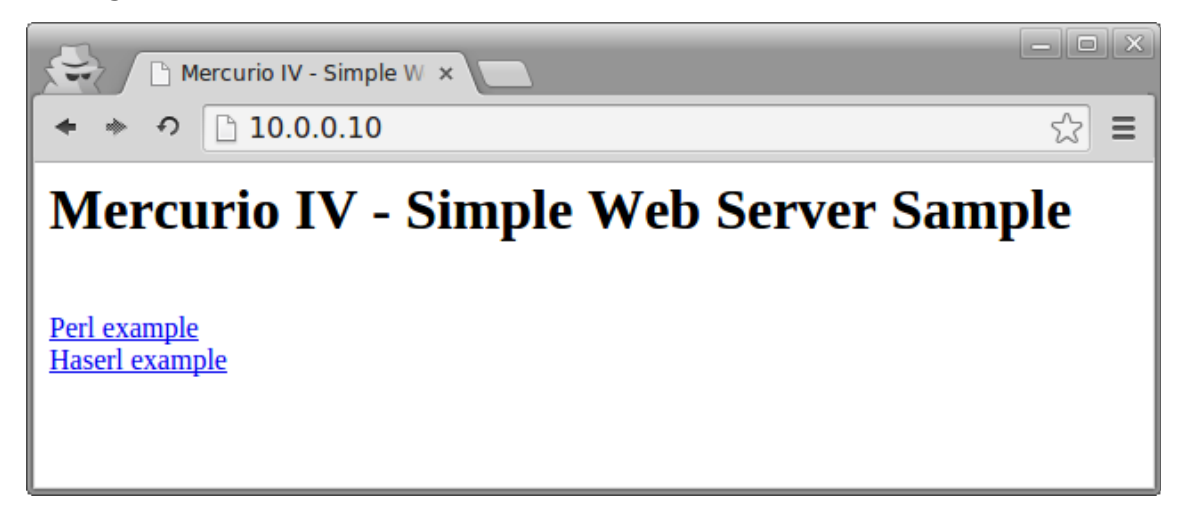

Para editar as páginas é preciso salvá-las em na partição de dados da flash (/mnt/flash) para que os arquivos não sejam perdidos quando a placa for desligada. É possível copiar os arquivos customizados para a pasta do servidor na inicialização do sistema através do script RC (/mnt/flash/rc).